# Package 'add2ggplot'

February 7, 2020

Title Add to 'ggplot2' Version 0.3.0 Description Create 'ggplot2' themes and color palettes. License MIT + file LICENSE Encoding UTF-8 LazyData true Imports ggplot2, magrittr, RColorBrewer, magick, zeallot URL <https://github.com/JiaxiangBU/add2ggplot> BugReports <https://github.com/JiaxiangBU/add2ggplot/issues> RoxygenNote 6.1.1 Suggests knitr, rmarkdown VignetteBuilder knitr NeedsCompilation no Author Jiaxiang Li [aut, cre] (<https://orcid.org/0000-0003-3196-6492>), Nakagawara Ryo [aut] Maintainer Jiaxiang Li<alex.lijiaxiang@foxmail.com> Repository CRAN Date/Publication 2020-02-07 11:50:02 UTC

## R topics documented:

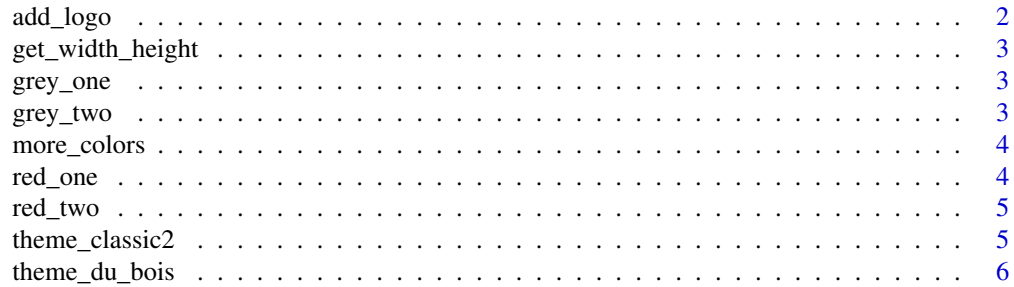

#### <span id="page-1-0"></span>2 add\_logo and contact the contact of the contact of the contact of the contact of the contact of the contact of the contact of the contact of the contact of the contact of the contact of the contact of the contact of the

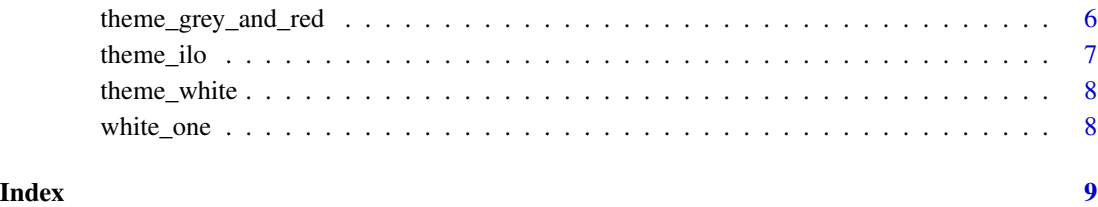

add\_logo *Add a logo into an image*

#### Description

Add a logo into an image

#### Usage

```
add_logo(plot_path, logo_path, logo_position = c("top right", "top left",
  "bottom right", "bottom left"), logo_scale = 10)
```
#### Arguments

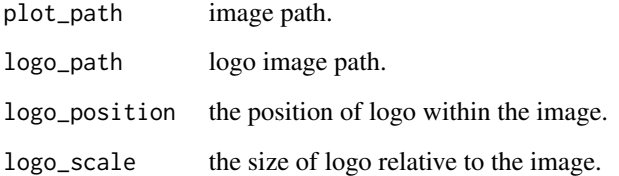

#### Value

Image.

#### Examples

```
add_logo(
    plot_path = system.file("extdata", "logo.png", package = "add2ggplot"),
    logo_path = system.file("extdata", "jiaxiang.png", package = "add2ggplot"),
    logo_position = "bottom right",
    logo_scale = 5
\mathcal{L}
```
<span id="page-2-0"></span>get\_width\_height *Get image width and height*

#### Description

Get image width and height

#### Usage

get\_width\_height(img)

#### Arguments

img The path of image

### grey\_one *The chosen color in grey*

#### Description

The chosen color in grey

#### Usage

grey\_one

#### Format

An object of class character of length 1.

grey\_two *The chosen color in grey*

#### Description

The chosen color in grey

#### Usage

grey\_two

#### Format

An object of class character of length 1.

<span id="page-3-0"></span>

more\_colors helps users to build a more robust palette serving ggplot objects.

#### Usage

more\_colors(n = 24)

#### Arguments

n the max number of color you choose

#### Value

The vector of the colors you choose

#### Author(s)

Jiaxiang Li

#### Examples

more\_colors(n = 12) more\_colors(n = 24) more\_colors(n = 36)

red\_one *The chosen color in red*

#### Description

The chosen color in red

#### Usage

red\_one

#### Format

An object of class character of length 1.

<span id="page-4-0"></span>

The chosen color in red

#### Usage

red\_two

#### Format

An object of class character of length 1.

theme\_classic2 *Another classic theme*

#### Description

# Inspired by https://www.datacamp.com//courses/intermediate-data-visualization-with-ggplot2

#### Usage

theme\_classic2()

#### Value

ggplot object.

#### Examples

```
datasets::mtcars %>%
  ggplot2::ggplot(ggplot2::aes(mpg, disp)) +
  ggplot2::geom_point() +
  theme_classic2()
```
<span id="page-5-0"></span>

theme\_du\_bois is one of ggplot themes for ploting.

#### Usage

```
theme_du_bois(font_name = "")
```
#### Arguments

font\_name A Character.

#### Details

The function I developed originates from this [GitHub Repository](https://github.com/mtthwastn/statswithmatt/tree/master/ggplot2-meets-w-e-b-du-bois) by the statistician Matthew A. He reproduces the sort of images originated from [W.E.B. Du Bois.](https://rationalwiki.org/wiki/W._E._B._Du_Bois)

#### Value

The function to use + in the ggplot workflow.

#### Author(s)

Jiaxiang Li

#### Examples

```
datasets::mtcars %>%
 ggplot2::ggplot(ggplot2::aes(mpg, disp)) +
 ggplot2::geom_point() +
 theme_du_bois()
```
theme\_grey\_and\_red *Use the ggplot theme in grey and red*

#### Description

Use the ggplot theme in grey and red

#### Usage

theme\_grey\_and\_red()

<span id="page-6-0"></span>theme\_ilo 7

#### Value

The function to use + in the ggplot workflow.

#### Author(s)

Jiaxiang Li

#### Examples

```
datasets::mtcars %>%
  ggplot2::ggplot(ggplot2::aes(mpg, disp)) +
  ggplot2::geom_point() +
  theme_grey_and_red()
```
theme\_ilo *One ggplot theme*

#### Description

One ggplot theme

#### Usage

theme\_ilo()

#### Value

The function to use + in the ggplot workflow.

#### Examples

```
datasets::mtcars %>%
  ggplot2::ggplot(ggplot2::aes(mpg, disp)) +
  ggplot2::geom_point() +
  theme_ilo()
```
<span id="page-7-0"></span>

A ggplot theme with a white background.

#### Usage

```
theme_white()
```
#### Value

The function to use + in the ggplot workflow.

#### Examples

```
datasets::mtcars %>%
  ggplot2::ggplot(ggplot2::aes(mpg, disp)) +
  ggplot2::geom_point() +
  theme_white()
```
white\_one *The chosen color in white*

#### Description

The chosen color in white

#### Usage

white\_one

#### Format

An object of class character of length 1.

# <span id="page-8-0"></span>Index

∗Topic datasets grey\_one, [3](#page-2-0) grey\_two, [3](#page-2-0) red\_one, [4](#page-3-0) red\_two, [5](#page-4-0) white\_one, [8](#page-7-0) add\_logo, [2](#page-1-0) get\_width\_height, [3](#page-2-0) grey\_one, [3](#page-2-0) grey\_two, [3](#page-2-0) more\_colors, [4](#page-3-0) red\_one, [4](#page-3-0) red\_two, [5](#page-4-0) theme\_classic2, [5](#page-4-0) theme\_du\_bois, [6](#page-5-0) theme\_grey\_and\_red, [6](#page-5-0) theme\_ilo, [7](#page-6-0) theme\_white, [8](#page-7-0)

white\_one, [8](#page-7-0)